## I2RS Building the NG routing interface

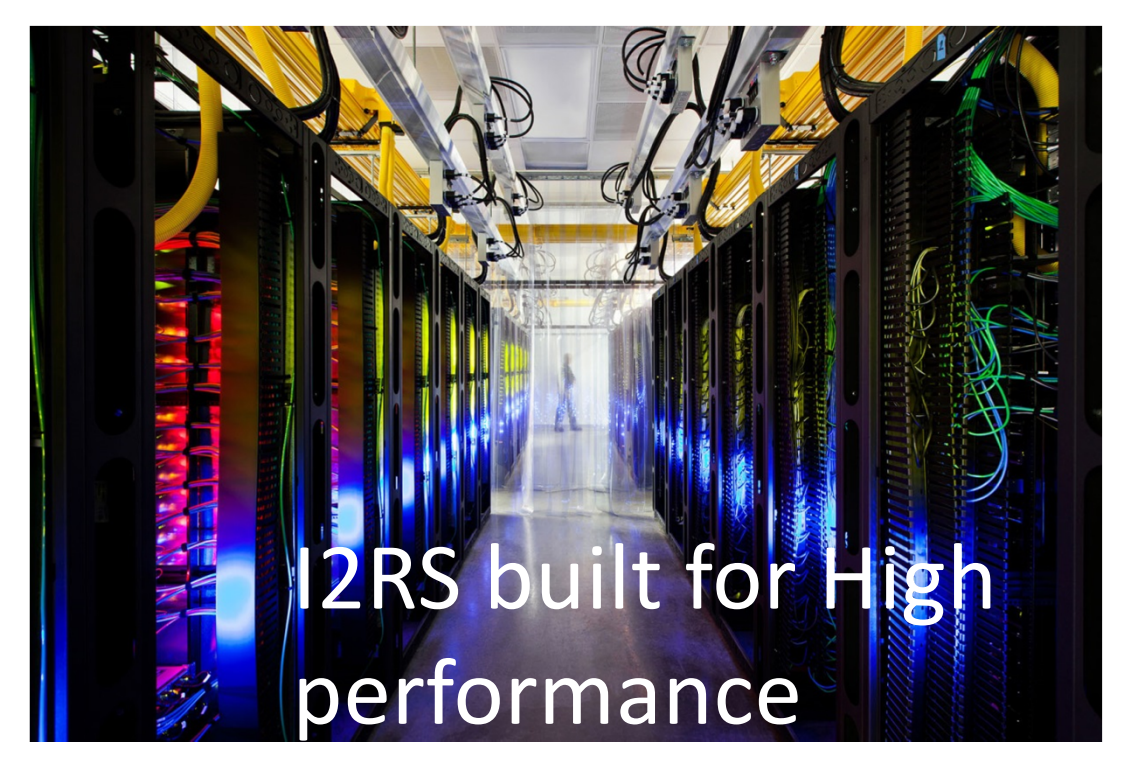

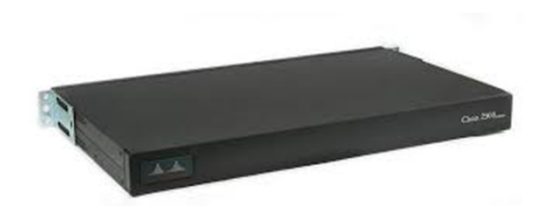

**Not the Pizza box CLI**

#### **Sue Hares, Eric Voit, andothesr**

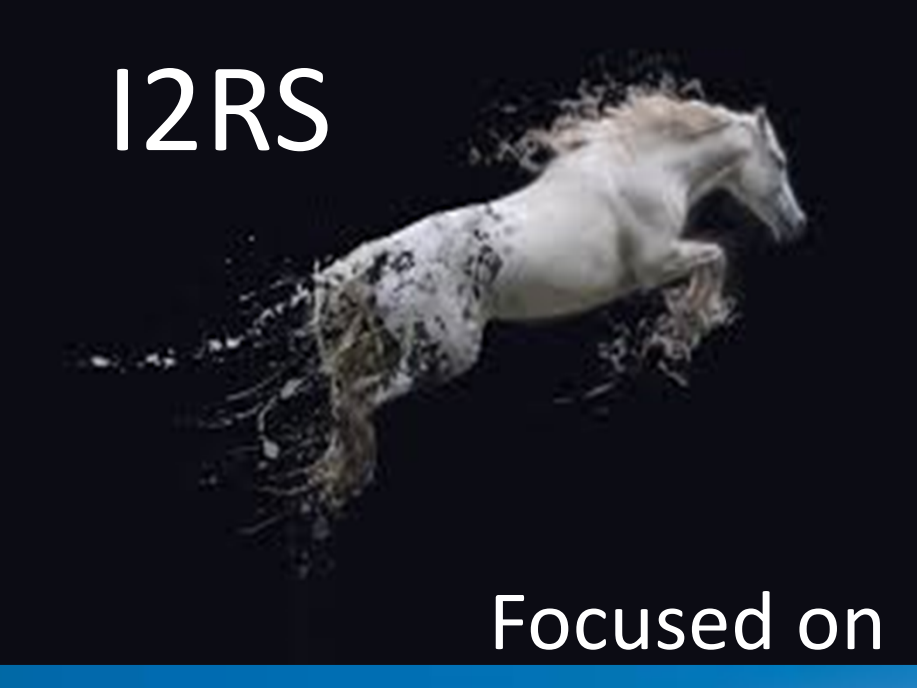

#### I2RS Concepts

- Programmatic
- Ephemeral state
- High Speed Publication/subscription stream
- **Traceability**
- Some configuration
- Lots of Analytics in Data Models

### 80% Analytics 20% Config

### **Multiple** streams

### Operator's needs

# Original Goals for Hackathon

- 1. Add delete subscription" capability to the YANG push code that we built for OpenDaylight Beryllium
	- 1. (Eric Voit) event/logging change
- 2. Build and run VM Edwin Cordeiro's I2RS VM The tutorial and VM are available at:
	- http://www.net.in.tum.de/pub/i2rs/I2RS-Dev-VM.ova md5: af70741cd12b39a9644b0881df516a55
- 3. Load I2RS data models into ODL Libraries + connect to route add/delete
- 4. Some combination of the above

## Modified Goals for Hackathon

- 1. Add delete subscription" capability to the YANG push code that we built for OpenDaylight Beryllium (Eric Voit) - event/logging change
- 2. Build and run VM Edwin Cordeiro's I2RS VM The tutorial and VM are available at:
- http://www.net.in.tum.de/pub/i2rs/I2RS-Dev-VM.ova md5: af70741cd12b39a9644b0881df516a55
- 3. Load I2RS data models into ODL Libraries + connect to route add/delete
- $4.$  Some combination of the above

NEW Goal/Project 5: Hack together an I2RS Client and Server and get an i2rs <route-add> RPC working.

## New Goal #5

**Challenge:** Hack together an I2RS Client and Server and get an i2rs <route-add> RPC working

#### **Tools , Environments & Code:**

- Dev & execution environment: Linux (Ubuntu 14.3 native or in Virtual Box)
- mininet and mininext (simulated network of routers)
- yangcli-pro (YumaPro)
- Quagga 1.0.20160315 (including Zebra for route table access)
- Cisco/Tail-f confd 6.1
- ietf-i2rs-rib YANG model from draft-ietf-i2rs-rib-data-model-05.txt

#### **Participants:**

- Sue Hares (leader)
- Don Fedyk
- Jason Sterne
- Lucy Yong
- Mamadou Tahirou

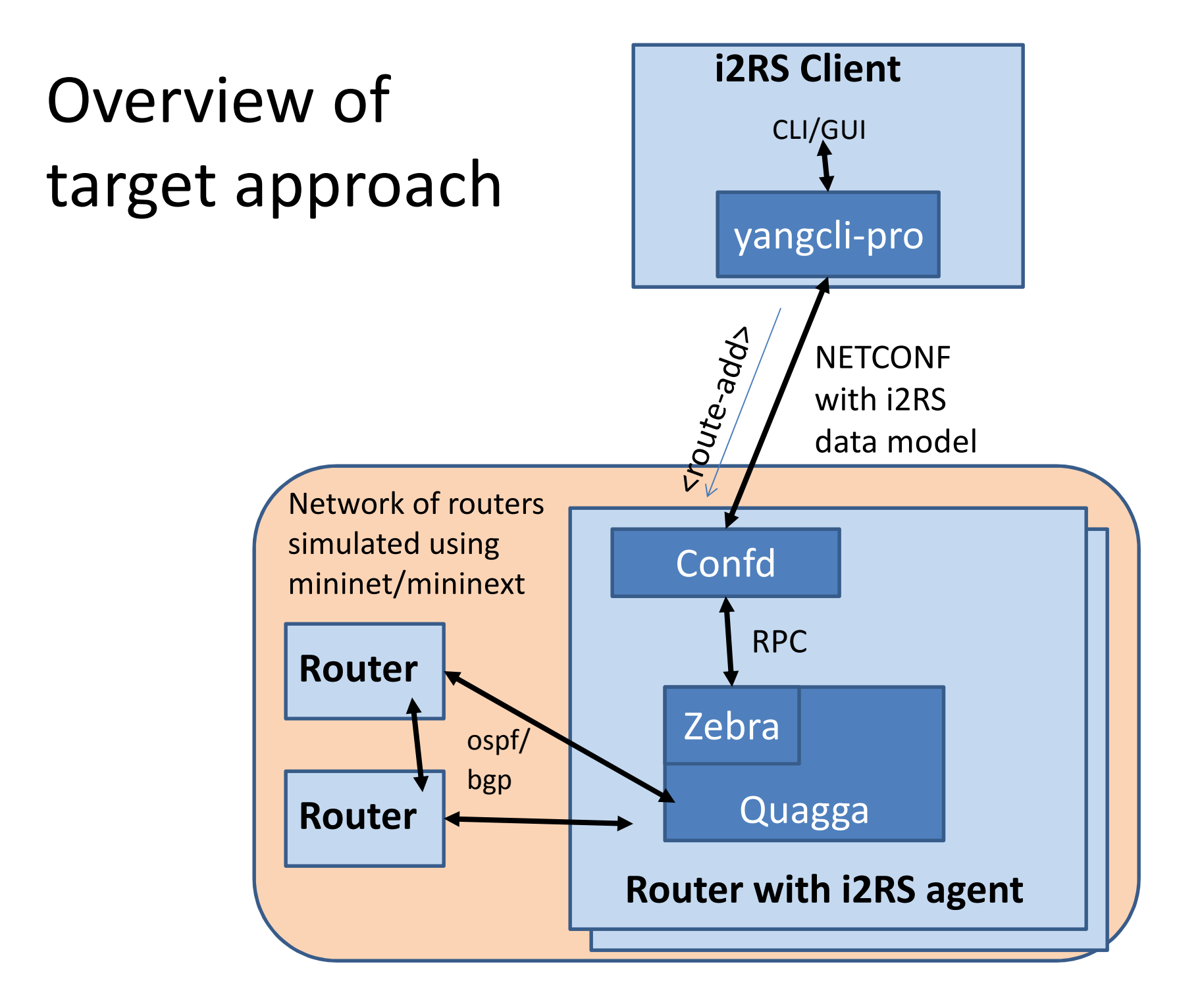

## Glueing Confd to Quagga

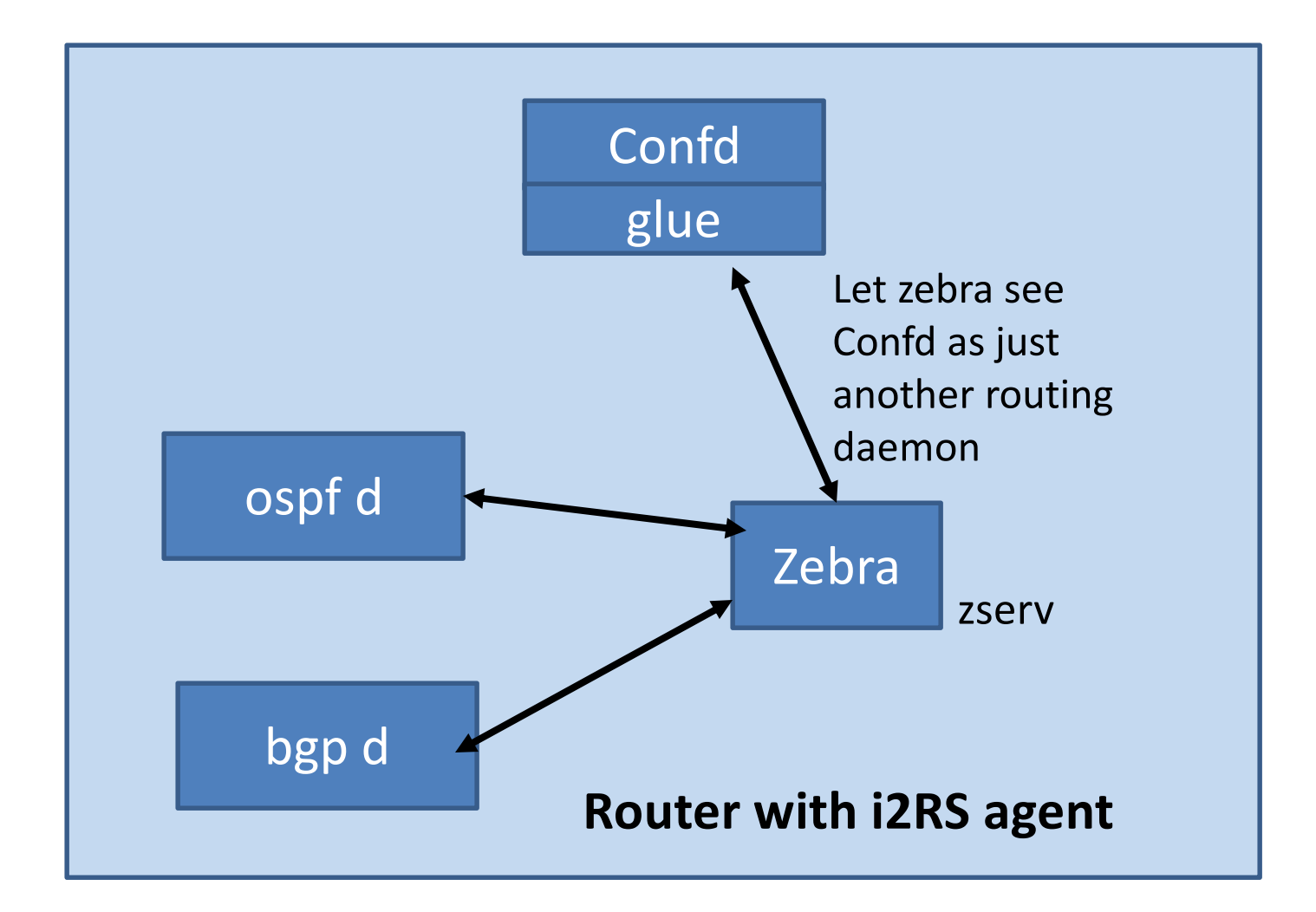

# Tools / Environment Notes

**virtual box:** our laptops ran out of horsepower when trying to tackle the original project/goal #2 (6G memory, had lots of stuff in it, 5G ova gave us troubles on USB sticks – mystery) **confd:** building confd requires: sudo apt-get install libssl-dev